## Ontologies

A text field on a survey or data collection instrument can use biomedical ontologies to autocomplete a field. This reduces errors by using predefined code lists and industry standard terminologies. There are over 400 ontologies available from which you may choose. To enable a field for the Biomedical Ontology:

In you new instrument click Add Field

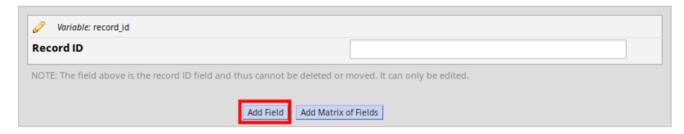

• Select the drop-down for the **Field Type** and choose the "Text Box" option below:

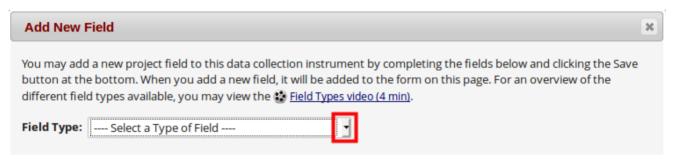

Now select the required ontology from the dropdown:

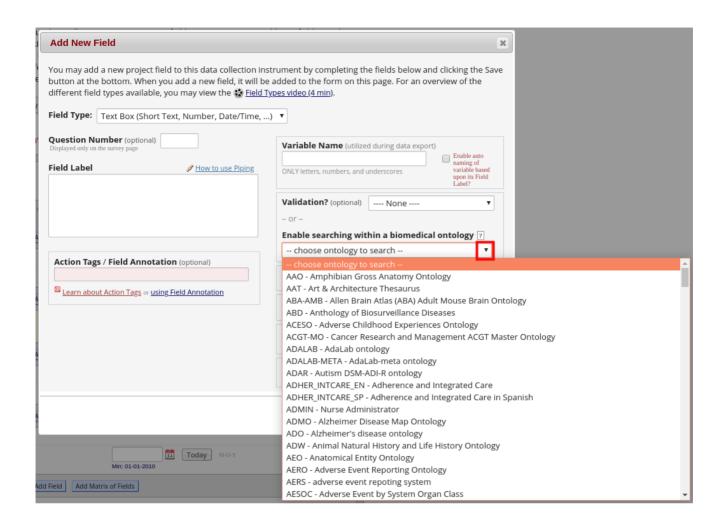

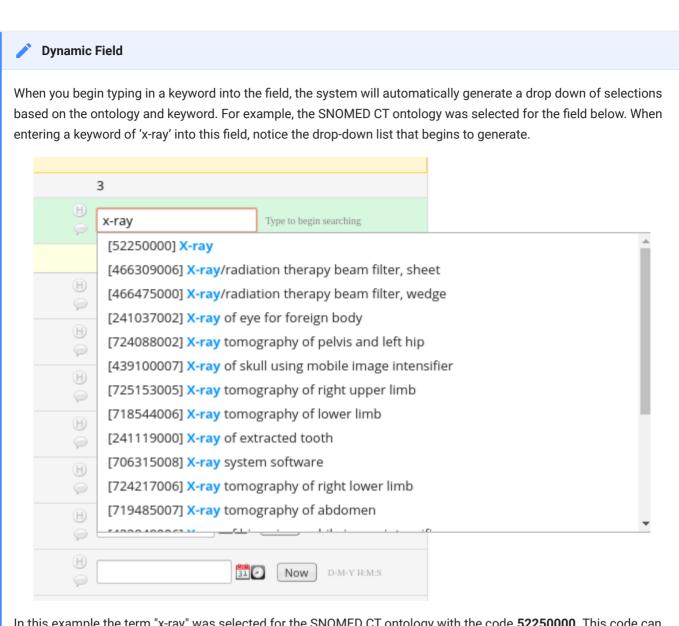

In this example the term "x-ray" was selected for the SNOMED CT ontology with the code **52250000**. This code can then be extracted when exporting your data.

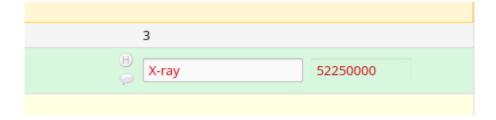